## **XRM.ATTACHMENT** Add-On for Microsoft Dynamics CRM

Write a profile that explains who your company is and what makes you do. Explain you different what makes you different what makes you different what makes you different what makes you different what makes you different wh from your competition. Who are your primary customers? You can also introduce the application or solution that is the focus A simple Add-On to Add your favorite Dynamics CRM Attachments from third-party storage providers. Share

Utilize the near infinite number of XRM.Attachment functionalities to add your favorite attachments. As Admins of the Dynamics CRM organization you will have a full insight of CRM attachments from third- party storages (OneDrive, DropBox, GoogleDrive).

**[FREE DOWNLOAD HERE](http://www.powerxrm.com/xrmcommunity/xrmdownload/)**

# XRM.Attachment Features at a Glance

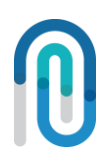

Partner Logo

## **XRM.EmailMarketing Storage Management. Keeps All Your CRM Files Organized**

- Create and Organize folders, Upload and Remove the files directly on the CRM, while synchronizing your thirdparty storage.
- Data replication from the CRM storage is executed on the remote storage, and the users will have the same folder organized as they have on their CRM side.
- Gain greater visibility into your documents in CRM and extend your documents storage. Save your CRM space and organise your files
- Easily add or remove preferred CRM Entities at any time, where to add your Attachments in Dynamics CRM

## **XRM.Attachment 3 rd - Party Integration**

- Store your attachments on the third-party storage (OneDrive, DropBox, Google Drive), directly from Dynamics CRM.
- Configure easily your thirdparty preferred service and authenticate in Dynamics CRM

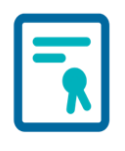

## **XRM.Attachment Secure 3rd - Party Authentication**

- Authenticate between CRM and third party cloud storages (Google Drive, One Drive and DropBox).
- Built on SOA, flexible in adding other storage providers, while providing safe Authentication with no User credentials kept on our side.

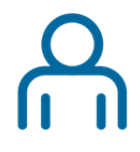

## **XRM.EmailAttachment. CRM Entity Attachments**

- Choose Dynamics CRM Entities for your attachments
- From a list of all Dynamics CRM Entities that can have attachments choose the once that fit best your business needs.

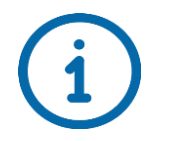

## **XRM.EmailAttachment Upload Attachment Info**

• Track all the information about all the uploads on remote storages: links, dates, upload status, entity records etc.

## **XRM.EmailAttachment Workflow Activation**

• Activate the workflow easily in case of failed uploads to the third-party storage providers

## **XRM.EmailAttachment Trigger Entity**

• Start a workflow that activates the failed uploads

# XRM.Attachment Features at a Glance

# Start with Your Free built-In Dynamics CRM Add-Ons

- Store your attachments on the third-party storage (OneDrive, DropBox, Google Drive), directly from Dynamics CRM
- Save your CRM space and organise your files
- You don't want to lose your Email attachments once an Email has been sent
- You can access your Emails attachment on your preferred remote storage provider, whenever you want and need
- Storage Management keep all CRM files organized and save storage
- Add, Organize and Synchronize your Attachments in your CRM and in your preferred Storage.
- Data replications synchronizes your documents
- XRM.Attachment saves your CRM storage
- Provide more meaningful interactions with your potential customers

## Microsoft Dynamics CRM Add-Ons. XRM.Attachment

FORGET EMPTY MEANINGFUL CLIENT CONVERSATIONS XRM.Attachment Add-On is powered by Dynamics CRM (you), and built by us, to tailor specific Dynamics users needs.

## STAY ON TOP OF THE COMPETITION

Authenticate securely between CRM and third party cloud storages (Google Drive, One Drive and DropBox) with XRM.Attachment

#### XRM COMMUNITY | DYNAMICS CRM ADD-ONS | www.powerxrm.com

## **SAVE YOUR COMPANY MONEY USING DYNAMICS CRM**

PowerXRM is committed to delivering intelligent customer engagement solutions to empower people and organizations to use these Dynamics CRM channels to more effectively connect with their customers. PowerXRM comes with packaged AddOn solutions for your Dynamics CRM. The power of those AddOns comes from their features fully managed within your Dynamics CRM.

### **SCALE YOUR BUSINESS QUICKLY AND FLEXIBLY WITH POWERXRM**

PowerXRM offers CRM consultancy, and training. Implementation & Data Integration, Custom Design & Development, Transitions and Upgrades.

## **UPGRADE YOUR KNOWLEDGE, CRM TRAINING & TECHNICAL SUPPORT**

Your Free-Add-Ons comes with 24/7 support and with 1-hour free Consultancy support.

### **ABOUT POWERXRM**

PowerXRM is the leading Consultancy provider of management solutions built for Microsoft Dynamics® CRM, SharePoint. Founded in 1996, With operations in North America and Europe, our dynamic and highly skilled professionals specialize in custom software development, information management systems, and infrastructure maintenance. We're focused on delivering the latest business-driven, integrated, solutions built for the Microsoft technology stack.

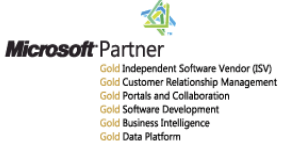

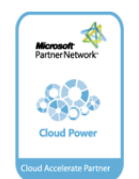

**Microsoft** Partner power**xrm** 

Copyright © 2016 PowerXRM. All rights reserved. PowerXRM is a division of CompuSight Corporation.

## **CONTACT**

+12067774505 [contact@powerxrm.com](mailto:contact@powerxrm.com)

## **LOCATIONS**

**PowerXRM.** *(Head Office)* 1335 N NORTHLAKE WAY, SEATTLE, WA 98103, USA

### **CompuSight**

OMPUSIGHT CORPORATION 500 UNION STREET, SUITE 945 SEATTLE, WA 98101 , USA

COMPUSIGHT GMBH FELDSTRASSE 12 CH-8853 LACHEN SWITZERLAND, EUROPE

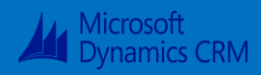

## **XRM COMMUNITY WWW.powerxrm.com DYNAMICS CRM ADD-ONS**